# Đánh số cạnh đồ thị

Cho G là đồ thi vô hướng liên thông không chứa khuyên (khuyên là canh nối một đỉnh với chính nó) với N đỉnh và M cạnh. Các đỉnh của đồ thị được đánh số từ 1 đến N. Hãy tìm cách gán cho mỗi canh của G một nhãn là một số từ 1 đến M sao cho không có hai canh nào có cùng nhãn, và mỗi đỉnh với bậc lớn hơn 1, ước chung lớn nhất của các nhãn trên các canh kề nó là 1.

## Input:

- Dòng đầu tiên chứa hai số nguyên dương N và M được ghi cách nhau bởi dấu cách ( $N \leq$  $\bullet$ 100000;  $M \le 250000$ ;
- Mỗi dòng trong số  $M$  dòng tiếp theo chứa hai số  $x$  và  $y$  được ghi cách nhau bởi dấu cách, cho biết có cạnh nối giữa các nút  $x$  và  $y$ .

## Output:

Ghi ra M dòng, mỗi dòng chứa ba số nguyên dương  $x \, y \, y$  được ghi cách nhau bởi dấu cách cho biết cạnh  $(x, y)$  được gán nhãn v.

#### Ví du:

#### Giải thích:

Đồ thi có 5 đỉnh và 6 canh. Một cách gán nhãn cho các canh được cho trong hình vẽ minh hoa (nhãn là các số màu đỏ bên cạnh các cạnh) thỏa mãn điều kiện đầu bài. Thực vậy:

- Với đỉnh 1: Nhãn của ba cạnh kề nó là 2, 1 và 3 có UCLN  $(2, 1, 3) = 1$ .  $\bullet$
- Với đỉnh 2: Nhãn của hai canh kề nó là 2 và 5 có UCLN  $(2, 5) = 1$ .
- Với đỉnh 3: Nhãn của bốn cạnh kề nó là 3, 4, 5 và 6 có UCLN  $(3, 4, 5, 6) = 1$ .
- Với đỉnh 4: Nhãn của hai canh kề nó là 1, 4 có UCLN  $(2, 1, 3) = 1$ .
- Với đỉnh 5: Đỉnh này có bậc bằng 1, do đó không cần kiểm tra điều kiên.

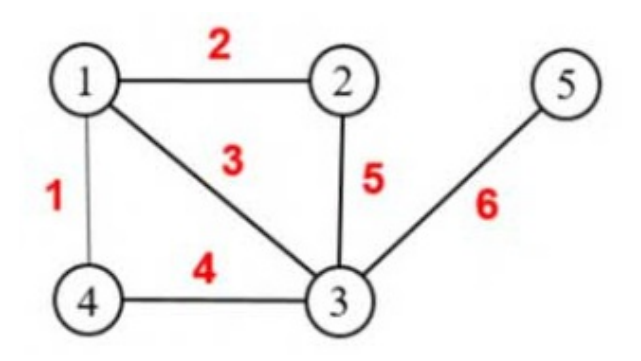